XIV Международная научно-практическая конференция студентов аспирантов и молодых учёных «Молодёжь и современные информационные технологии»

# **ИСКУССТВЕННАЯ НЕЙРОННАЯ СЕТЬ ДЛЯ ОЦЕНКИ РИСКА У НЕДОНОШЕННЫХ НОВОРОЖДЕННЫХ**

Хассанин Х. М. Берестнева О.Г. Томский Политехнический Университет Hatem@tpu.ru

# **Введение**

В современном мире, очень остро стоит вопрос принятия «правильных» взвешенных решений в любой области деятельности. В зависимости от входных данных, информации, мы делаем различные прогнозы дальнейшего развития событий. Мы решаем задачи, связанные с прогнозом на развитие ситуации каждый день. Но очень часто людям приходится решать более важные задачи, где от принятого решения зависит благополучие других людей. Примером такой ситуации является прогнозирование риска возникновения различных заболеваний у недоношенных новорожденных. В данной ситуации, врачи используют статистические данные, которые показывают степень риска для таких детей, в зависимости от входных данных (срок, вес, наследственные заболевания), а также свой профессиональный опыт. Имея данную информацию, врач может сделать предположение о развитии какой-либо болезни и принять соответствующие меры. Однако, в данной ситуации, врач должен оперировать большим количеством входных данных. Многие, из которых, могут быть не учтены или важность их может быть проигнорирована. Поэтому, очень важно иметь вспомогательный инструмент для оценки рисков, который мог бы манипулировать большим объемом данных и мог строить достаточно точный прогноз.

# **Выбор параметров для оценки риска для недоношенных новорожденных**

 В данной работе, мы будем строить нейронную сеть, которая могла бы стать вспомогательным инструментом для оценки риска у недоношенных детей. Для этого, нам необходимо будет выбрать параметры, которые влияют на вероятность возникновения заболевания у новорожденного. После этого, мы опишем и построим нейронную сеть, результатом работы которой будет являться вероятность возникновения риска заболевания у ребенка. Недоношенный ребёнок — ребёнок, родившийся при сроке менее 37 полных недель, то есть до 260 дня беременности.

 Недоношенный ребёнок требует пристального внимания, так как в процессе его выхаживания нередко возникает ряд проблем.

 Прежде всего это относится к детям, родившимся с массой тела 1500 г и меньше («глубоконедоношенные», с очень низкой массой тела) и, особенно менее 1000 г («экстремально недоношенные», с экстремально низкой массой

тела). Следует помнить, что разделение на степени недоношенности с учётом весовых параметров не всегда соответствует истинному концептуальному возрасту ребёнка. Данный способ классификации используется для стандартизации лечения и наблюдения, для нужд статистики.

 Способность ребёнка выжить после рождения напрямую зависит от того, сколько недель он развивался в утробе матери ещё будучи плодом и на сколько его органы развиты, чтобы поддерживать жизнь плода вне матки. Не существует чёткой планки, определяющей с какого момента плод, сможет выжить после рождения, так как плод с низким весом, испытывающий проблемы с ростом и развитием из-за осложнений беременности и ведения нездорового образа жизни матери заведомо имеет меньше шансов выжить самостоятельно. Однако по статистике с 2003 по 2005 год, дети, 20-35% из родившиеся на сроке 23 недели беременности при должном врачебном уходе выживали. Если роды происходили на 24 и 25 неделе, то выживаемость составляла 50-70%, а на 26 и 27 неделях — свыше 90%. Таким образом, порог выживаемости плода принято считать 22 неделей, с начала которой шанс выживаемости повышается на 3-4% с каждым следующим днём и 2-3% с каждым днём после 24 недели. После 26 недель жизнеспособность плода при врачебном уходе считается уже высокой.

Теперь нам необходимо выделить основные параметры, которые влияют на риск возникновения какого-либо заболевания.

1. Гестационный возраст – является определяющим параметром для прогноза. Выделяют 4 степени недоношенности:

- 35-37 недель
- $32 24$  недели
- $29 31$  недели
- $\bullet$  28 и менее

2. Следующий параметр, влияющий на прогноз – это вес новорожденного, выделяют следующие категории:

- Крайне низкая масса тела при рождении до 1000 гр.
- Очень низкая масса тела при рождении от 1000 гр. до 1499 гр.
- $\bullet$  Низкая масса тела при рождении от 1500 гр. до 2499 гр.

3. Оценка следующего параметра крайне важна, она показывает, насколько жизнеспособен новорожденный на первых 5 минутах жизни. Апга́р, Шкала́ Апга́р — система быстрой оценки

XIV Международная научно-практическая конференция студентов аспирантов и молодых учёных «Молодёжь и современные информационные технологии»

состояния новорождённого. Шкала предполагает суммарный анализ пяти критериев, каждый из которых оценивается целочисленно в баллах от 0 до 2 включительно. Результат оценки может быть в диапазоне от 0 до 10. Пять критериев для оценки по шкале Апгар:

1.Окраска кожного покрова

- 2. Частота сердечных сокращений.
- 3. Рефлекторная возбудимость.
- 4. Мышечный тонус.
- 5. Дыхание.

4. Очень важным показателем для оценки риска возникновения заболевания недоношенного новорожденного, является причина, вызвавшая преждевременные роды. Выделяют несколько основных причин:

 Инфантилизм половых органов, особенно в сочетании с гормональными расстройствами.

Предшествующий аборт

 Соматические заболевания матери: ревматизм, ревматический порог сердца, пиелонефрит и т.д.

 Эндокринные заболевания (функциональная недостаточность яичников, сахарный диабет)

Острые инфекционные заболевания

5. К не менее важным параметрам можно отнести следующие показатели:

• Rh – Отрицательная принадлежность крови матери

- Гипоксия, асфиксия
- Близнецы
- $\bullet$  3 $\Pi$ K
- Кесарево сечение, кровотечение

Прием матерью некоторых медикаментов

Здесь мы выделили основные группы показателей, которые оказывают влияние на степень риска развития различных заболеваний у новорожденного. Таким образом, для получения прогноза, нам необходимо будет собрать полную информацию о недоношенных новорожденных, используя вопросник, приведенный выше.

#### **Базовая искусственная модель**

Мы будем использовать нейронную сеть для оценки риска различных заболеваний у недоношенных новорожденных. Как у любого математического алгоритма, нейронная сеть имеет входные параметры и выходные.

На вход нейронной сети мы будем подавать так называемый вектор признаков.

Вектор (матрица-строка), каждый элемент которого представляет собой значение признака (атрибута, показателя) исследуемого объекта или процесса. Образует точку в многомерном пространстве признаков.

Система координат, каждое измерение которой образовано определенным признаком (атрибутом) объекта или наблюдения, а по осям откладываются значения признаков (атрибутов). Тогда каждый объект или наблюдение могут быть представлены точкой в многомерном пространстве, положение которой будет определяться набором значений его признаков. Каждая такая точка называется многомерным вектором.

В предыдущем разделе, мы определили, что определяющими факторами в развитии болезней у недоношенных детей являются некоторые показатели. Эти показатели и будут являться признаками. Для того, чтобы правильно записать вектор признаков, определим следующее правило. Каждая конкретная позиция в векторе признаков соответствует определенному фактору. Таким образом, распределим позиции следующим образом:

1. Степень недоношенности

2. Категория веса у новорожденного ребенка

- 3. Оценка по шкале Апгара
- 4. Наличие абортов

5. Эндокринные заболевания (функциональная недостаточность яичников, сахарный диабет). Острые инфекционные заболевания

6. Rh – Отрицательная принадлежность крови матери

7. Гипоксия, асфиксия, кесарево сечение, кровотечение

Таким образом, мы построили вектор признаков размером 7. Теперь нам необходимо определить выходное множество. В нашем случае, выходным множеством будет служить n- мерный вектор. Данный вектор характеризует риск заболевания новорожденным тем или иным заболеванием. Необходимо определить количество болезней или исходов.

- 1. Высокая вероятность смерти
- 2. Риск ВУИ
- 3. Риск ГБН
- 4. Риск гипогликемии
- 5. Риск СДР
- 6. Риск геморрагического синдрома
- 7. Риск гипербилирубинемии

Таким образом, у нас получился вектор размером 7. То есть, выходное множество можно представить себе, как 7 различных множеств, которые могут пересекаться.

Рассмотрим работу нейронной сети на примере разбиения точек пространства на несколько подмножеств. Представим себе, что мы имеем несколько различных точек в n-мерном пространстве.

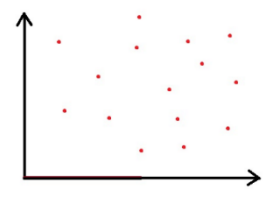

Рис 1. Точки в двумерном пространстве

Наша задача сводится к тому, чтобы разбить все пространство на различные подпространства. Любая точка пространства относится к одному или нескольким таким множествам

XIV Международная научно-практическая конференция студентов аспирантов и молодых учёных «Молодёжь и современные информационные технологии»

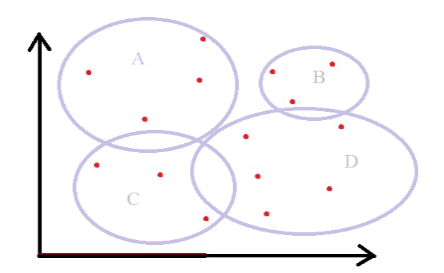

Рис 2. Разбиение пространства на несколько подпространств

Таким образом, залача нейронной сети, по входным данным разбить все множество признаков на несколько подмножеств.

Как мы уже отметили выше, входной вектор будет иметь размер равный 7. Такого же размера будет и выходной вектор. В этом случае, мы можем использовать двухслойный нейронную сеть. Это значит, что каждому входному параметру будет соответствовать один нейрон. Который затем передаст на выход выходной сигнал. В процессе обучения, сеть «научиться» передавать заданные сигналы к необходимым выходам. В среде Matlab мы будем использовать графический интерфейс. Теперь нам необходимо задать входные и выходные данные. Например, мы хотим научиться сеть определяться риск высокой смертности среди недоношенных новорожденных. Данному критерию отвечает выходной вектор  $\{1,0,0,0,0,0,0\}$ . Входными векторами для данного выходного вектора будет следующий набор векторов:

- $1, \{4, 1, 5, 1, 0, 0, 0\}$ 2.  $\{3,1,6,0,1,0,0\}$  $3. \{3,2,4,1,1,0,0\}$ 4.  ${4,1,3,1,1,0,0}$  $5. \{3, 1, 6, 1, 1, 1, 1\}$
- 6.  $\{4,2,6,1,0,0,1\}$
- $7. \{3,1,5,0,0,1,0\}$

Как мы видим, по статистике, дети имеющие очень маленький вес при рождении, а также рожденные на ранних стадиях гестации, имеют высокую вероятность смертности. Для начала обучим нашу сеть. Для этого откроем ее.

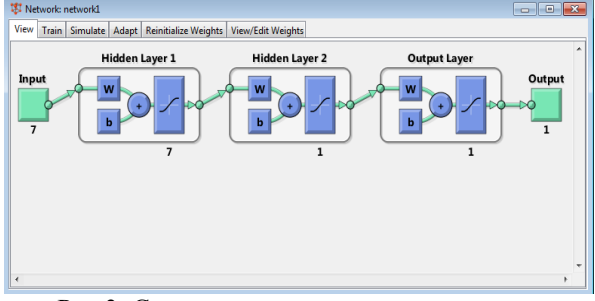

Рис 3. Схематическое представление сети

Здесь мы видим схематичное изображение построенной нами сети. Теперь перейдем на вкладку «Train» и обучим сеть.

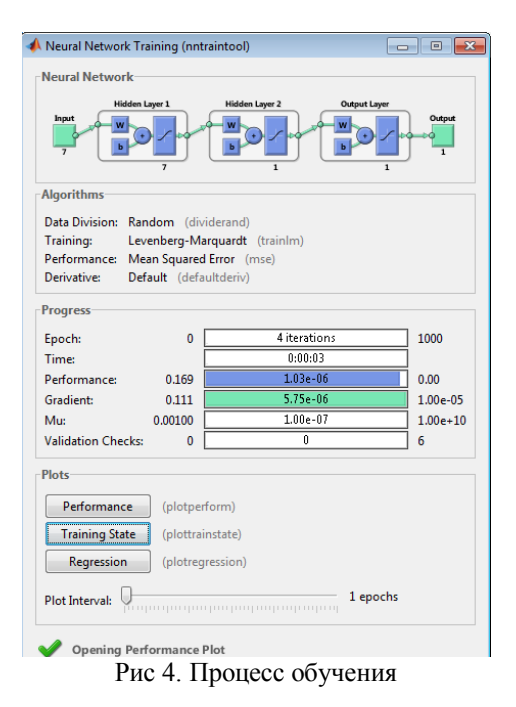

После обучения сети, мы можем видеть различную статистику обучения. Например, мы можем просмотреть данные по обучению в виде графика. Теперь перейдем на вкладку «Simulate» и протестируем нашу сеть.

| View Train Simulate            | Adapt Reinitialize Weights View/Edit Weights |                                 |                      |
|--------------------------------|----------------------------------------------|---------------------------------|----------------------|
| <b>Simulation Data</b>         |                                              | <b>Simulation Results</b>       |                      |
| Inputs                         | <br>data3<br>$\cdot$                         | Outputs                         | network1_outputs     |
| <b>Init Input Delay States</b> | (zeros)                                      | <b>Final Input Delay States</b> | network1_inputStates |
| <b>Init Layer Delay States</b> | (zeros)<br>$\mathbf{v}$                      | <b>Final Layer Delay States</b> | network1_layerStates |
| <b>Supply Targets</b>          |                                              |                                 |                      |
| <b>Targets</b>                 | (zeros)<br>$\forall$                         | Errors                          | network1 errors      |
|                                |                                              |                                 |                      |

Рис 5. Прогнозирование

В качестве входного вектора укажем данные «data3». В итоге мы можем увидеть следующий результат:

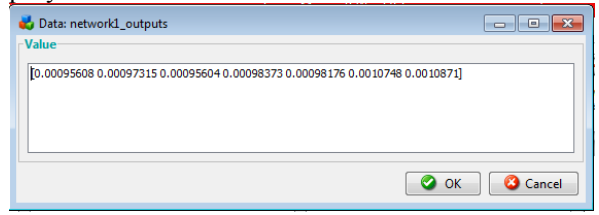

Рис 6. Прогноз рисков

Как мы видим, мы получили вектор значений. Учитывая характеристики, мы можем сказать, что новорожденного с характеристиками, y приведенными выше почти нет рисков получить какое-либо заболевание.

Таким образом, мы разработали нейронную которая учитывая некоторый вектор сеть, характеристик может прогнозировать риски для недоношенных новорожденных.

# XIV Международная научно-практическая конференция студентов аспирантов и молодых учёных «Молодёжь и современные информационные технологии»

# **Заключение**

Конечно, в данной работе мы разработали достаточно примитивную нейронную сеть, состоящую всего двух слоев. Такая сеть, может работать с не большим количеством входных данных, не учитывая достаточно много второстепенных факторов. Однако, даже такая сеть может с высокой вероятностью может прогнозировать риски.

# **Список использованных источников**

1. Открытая энциклопедия https://ru.wikipedia.org/wiki

2. Электронный учебник по статистике http://www.statsoft.ru/home/textbook/modules/stneun et.html

3. Matlab -http://matlab.ru/products/neuralnetwork-toolbox

4. Официальный сайт matlab http://www.mathworks.com/

5. Медицинский портал http://www.eurolab.ua/child/2303/17430/

6. Методическая разработка для студентов v курса педиатрического факультета по проведению практического занятия по разделу «неонатология» тема занятия: «недоношенные дети. Выхаживание и вскармливание недоношенных детей с различной массой тела в родильном доме и на втором этапе выхаживания»

7. Инструкция «выхаживание новорожденных детей с экстремально низкой массой тела при рождении» - министерство здравоохранения республики Беларусь

8. Портал, посвященный новорожденным http://nashidetki.net/ukhod-za-

novorozhdennym/nedonoshennye-deti.html

9. Газета «аргументы и факты» http://www.aif.ru/health/children/1088479

10. Медицинский портал о здоровье детей http://www.krasotaimedicina.ru/diseases/children/pre mature-babies